# **OnyxCeph³™ Wiki**

nyxCeph<sup>3™</sup>

The OnyxCeph³™ Windows™ software is a native network application developed by [Image Instruments](https://onyxceph.eu/en/legal/) for patient- and case-related management of 2D and 3D image data that can be used for diagnostic, planning and consultation purposes in the course of orthodontic treatments. Over the past 20 years, OnyxCeph<sup>3™</sup> has established itself as a standard application in many orthodontic treatment facilities worldwide.

OnyxWiki is intended as an open search and information platform for OnyxCeph<sup>3™</sup> users and interested parties. The articles are primarily written by staff and partner institutions in English and German. Important articles are linked in the sidebar, other topics can be found via the full-text search of the search function.

## **Search Wiki**

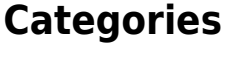

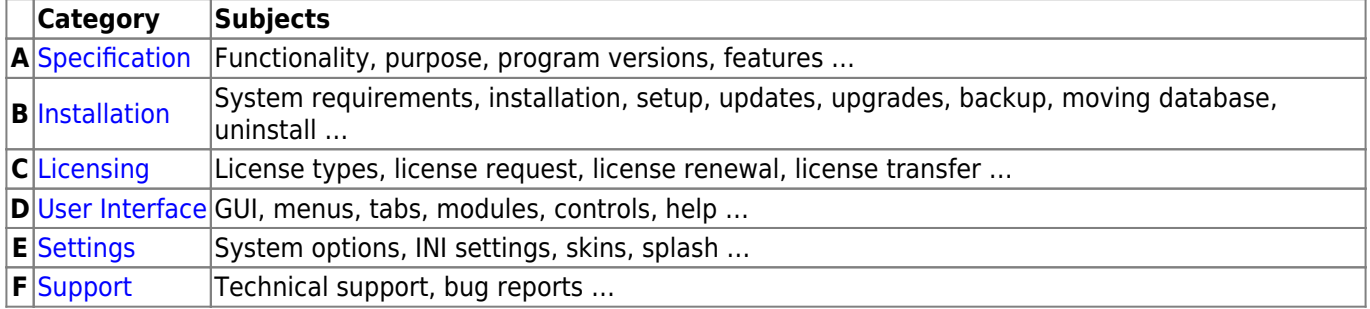

[Programs](http://www.onyxwiki.net/doku.php?id=en:programs) | [Module List](http://www.onyxwiki.net/doku.php?id=en:modules_000) | [Modules 2D](http://www.onyxwiki.net/doku.php?id=en:modulelib_2d) | [Modules 3D](http://www.onyxwiki.net/doku.php?id=en:modulelib_3d) | [System Options](http://www.onyxwiki.net/doku.php?id=en:settings)

# **Internet Links**

[onyxceph.com](https://onyxceph.eu/en/) | [onyxceph.eu](https://onyxceph.eu/en/) | [onyxceph.de](https://www.onyxceph.de/index.php?lang=en) | [onyxceph.at](https://www.onyxceph.de/index.php?lang=en) | [onyxceph.fr](https://www.onyxceph.fr) |

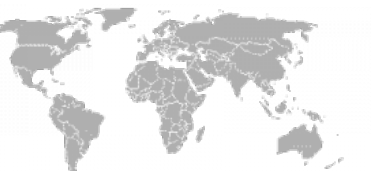

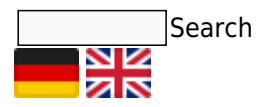

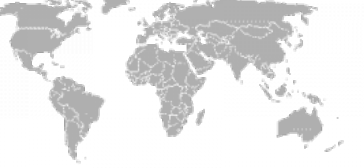

**OnyxCeph<sup>3™</sup> User Meeting 2023** 

## **Program Help**

[WebHelp](https://www.image-instruments.de/OnyxFAQs_en)

#### **Getting Started**

[Getting Started](http://www.onyxwiki.net/doku.php?id=en:getting_started)

From: <http://www.onyxwiki.net/>- **[OnyxCeph³™ Wiki]**

Permanent link: **<http://www.onyxwiki.net/doku.php?id=en:start&rev=1676927799>**

Last update: **2023/02/20 22:16**

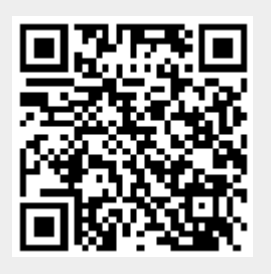